## Audiocodes C450HD Teams Phone Start up guide

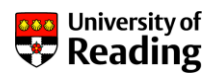

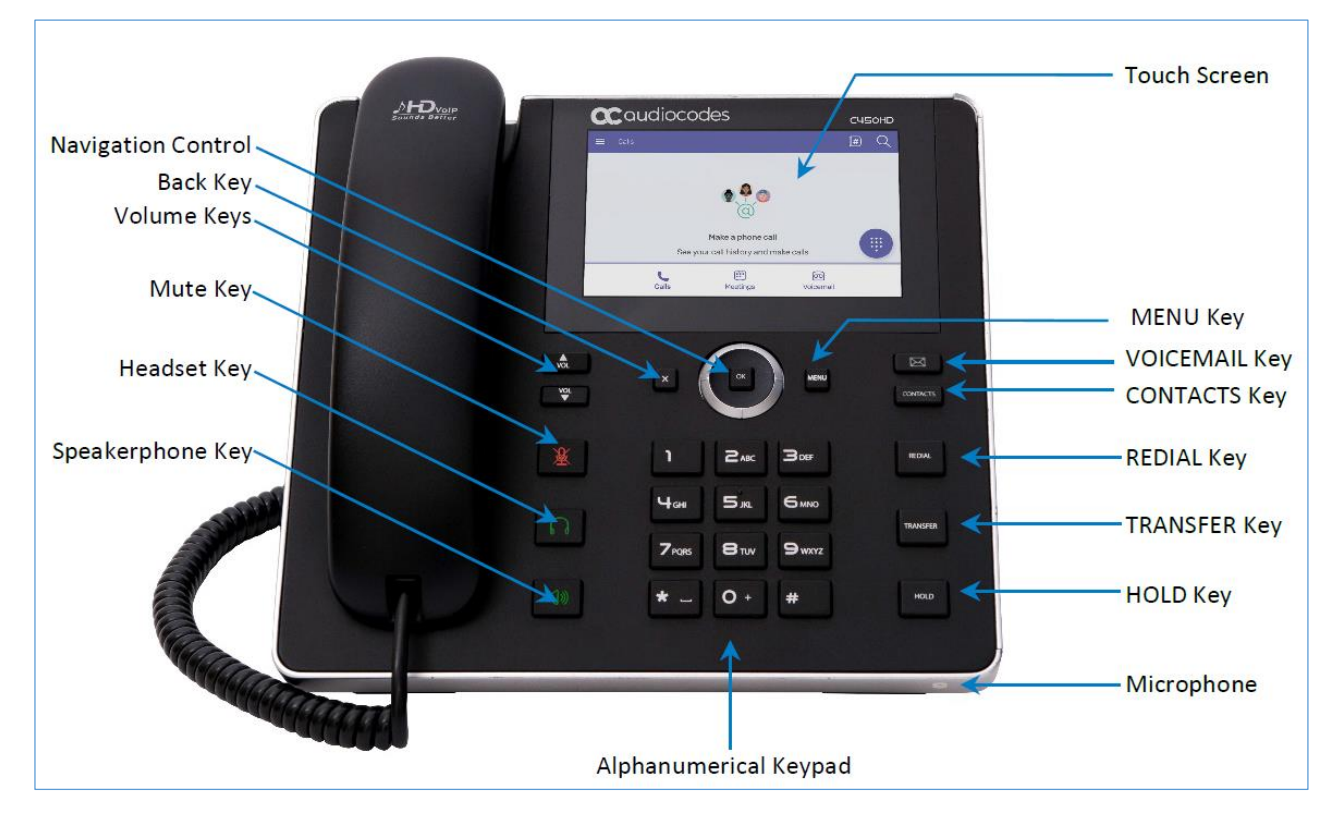

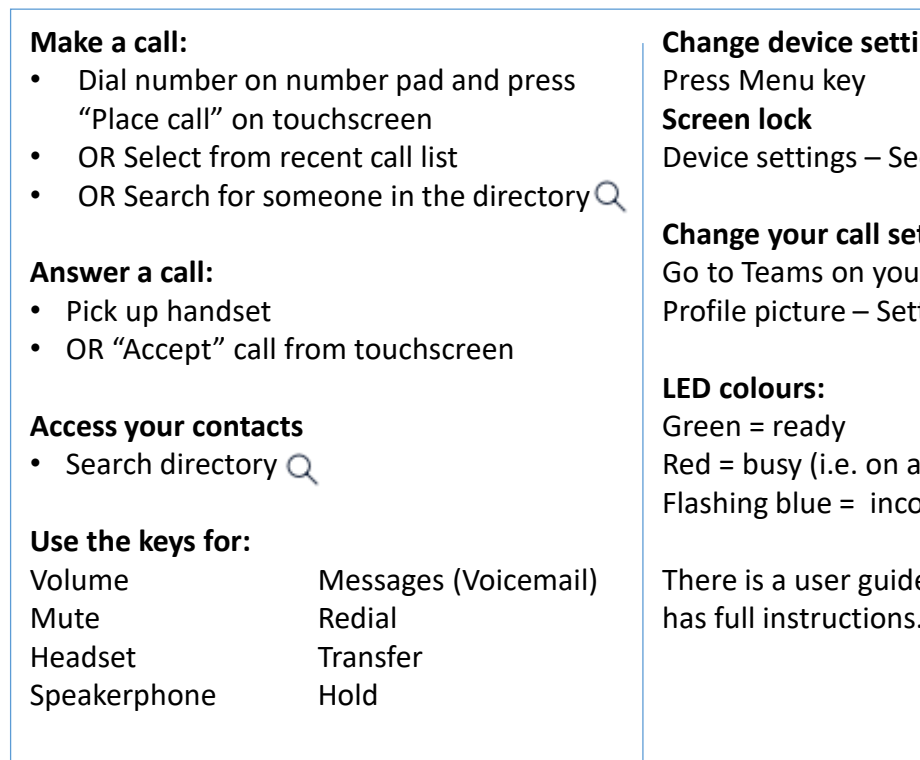

**ngs** curity – Screen lock

## ttings r computer

tings - Calls

## call) ming phone call

e on the website which has full instructions.

More: <https://www.reading.ac.uk/internal/its/phones/communicating-with-teams.aspx>